## Göstergeler *(Devam ediyor)* **DTC**

PGM-FI sistemiyle mevcut bir sorunu kontrol edebilirsiniz.

Aracınızda sorun varsa, DTC dizini görüntülenir.

Yavaşlayınız ve mümkün olan en kısa sürede motosikletinizi servisinize kontrol ettiriniz.

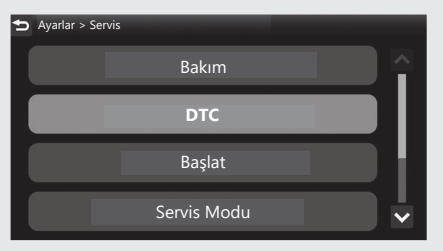

## a [DTC] öğesini seçiniz ve sonra **ENT** düğmesine basınız.

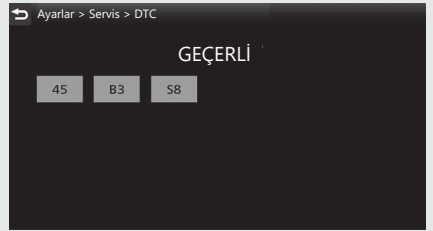

2 Sürüş bilgilerine, önceki ekrana veya Ana ekrana dönünüz. CS.40 Yukarıdaki ayarları dokunmatik ekranı kullanarak da yapabilirsiniz.